# **SECTION 2:**

# Loop Reasoning & HW3 Setup

#### cse331-staff@cs.washington.edu

slides borrowed and adapted from CSE 331 Spring 2018, CSE 391, and many more

# **Loop Invariants & Hoare Triples**

- We can write a Hoare Triple involving a loop
  - {P} while(B) S {Q}
- The three key ingredients for a valid loop Hoare triple are:
  - The Invariant holds initially (precondition implies invariant)
     P => I
  - Loop body must re-establish the invariant (Inv holds each time we execute)
    - {I ∧ B} S {I}
  - Upon exiting the loop (test is false), the invariant must establish post-condition
    - $\{I \land !B\} => Q$

### **Review: Reasoning about loops**

- What is a loop invariant?
  - An assertion that always holds at the top of a loop
- Why do we need invariants?
  - Most code is not straight line
  - Most programs aren't guaranteed to terminate
  - Therefore: We need invariants to prove the correctness of most programs we can encounter
  - Additionally, invariants help us write correct programs!

#### Loop Invariants ct.

- We want a goldilocks invariant
  - not too strong false and cannot be proven
  - not too weak cannot satisfy our postcondition
- No sure-fire way to find a loop invariant
  - Bad: Coding first and defining the invariant later
  - Good: think of invariant --> code the body --> code the loop condition --> code the initialization
- The common types of problems involving loop invariants include:
  - Given the code, fill in the assertions / invariant
  - Given a proof, find the error(s) in it if it is incorrect
  - Given the invariant, fill in the code

#### **VERSION CONTROL**

#### WHAT IS VERSION CONTROL?

- Also known as source control/revision control
- System for tracking changes to code
  - Software for developing software
- Essential for managing projects
  - See a history of changes
  - Revert back to an older version
  - Merge changes from multiple sources
- We'll be talking about git/GitLab, but there are alternatives
  - Subversion, Mercurial, CVS
  - Email, Dropbox, USB sticks (don't even think of doing this)

# VERSION CONTROL ORGANIZATION

- A *repository* stores the master copy of the project
  - Someone creates the repo for a new project
  - $\circ$   $\;$  Then nobody touches this copy directly  $\;$
  - Lives on a server everyone can access
- Each person clones her own working copy
  - Makes a local copy of the repo
  - You'll always work off of this copy
  - The version control system syncs the repo and working copy (with your help)

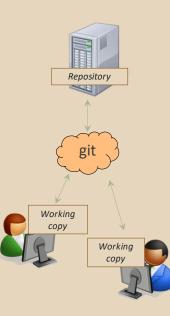

# REPOSITORY

- Can create the repository anywhere
  - Can be on the same computer that you're going to work on, which might be ok for a personal project where you just want rollback protection
- But, usually you want the repository to be robust:
  - $\circ~$  On a computer that's up and running 24/7
    - Everyone always has access to the project
  - $\circ~$  On a computer that has a redundant file system
    - No more worries about that hard disk crash wiping away your project!
- We'll use CSE GitLab very similar to GitHub but tied to CSE accounts and authentication

#### VERSION CONTROL COMMON ACTIONS

Most common commands:

- add / commit / push
  - integrate changes *from* your working copy *into* the repository
- pull
  - integrate changes *into* your working copy *from* the repository

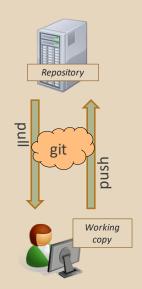

#### VERSION CONTROL UPDATING FILES

In a bit more detail:

- You make some local changes, test them, etc., then...
- git add tell git which changed files you want to save in repo
- git commit save all files you've "add"ed in the local repo copy as an identifiable update
- git push synchronize with the GitLab repo by pushing local committed changes

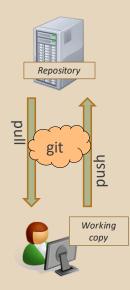

# VERSION CONTROL COMMON ACTIONS (CONT.)

Other common commands:

- add, rm
  - $\circ \ \ \, \mbox{add or delete a file in the working copy}$
  - just putting a new file in your working copy does not add it to the repo!
  - $\circ$   $\;$  still need to commit to make permanent

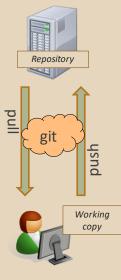

# THIS QUARTER

- We distribute starter code by adding it to your GitLab repo. You retrieve it with git clone the first time then git pull for later assignments
- You will write code using Eclipse
- You turn in your files by adding them to the repo, committing your changes, and eventually pushing accumulated changes to GitLab
- You "turn in" an assignment by tagging your repo and pushing the tag to GitLab
  - Do this after committing and pushing your files
- You will validate your homework by SSHing onto attu, cloning your repo, and running an Ant build file

### **331 VERSION CONTROL**

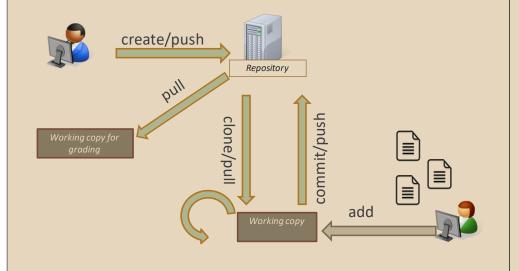

### **Your Local Repository**

# LINKS TO DETAILED SETUP AND USAGE INSTRUCTIONS

- All References
  - https://courses.cs.washington.edu/courses/cse331/18su/#resources
- Machine Setup: Java, Eclipse, SSH
  - https://courses.cs.washington.edu/courses/cse331/18su/machine-setup.html
- Editing, Compiling, Running, and Testing Programs

   https://courses.cs.washington.edu/courses/cse331/18su/tools/editing-compiling.html
   https://courses.cs.washington.edu/courses/cse331/18su/tools/editing-compiling.html
   https://courses.cs.washington.edu/courses/cse331/18su/tools/editing-compiling.html
   https://courses.cs.washington.edu/courses/cse331/18su/tools/editing-compiling.html
   https://courses.cs.washington.edu/courses/cse331/18su/tools/editing-compiling.html
- Eclipse Reference
  - https://courses.cs.washington.edu/courses/cse331/18su/tools/eclipse\_reference.html
- Version Control Git (includes setting up gitlab locally)
  - https://courses.cs.washington.edu/courses/cse331/18su/tools/versioncontrol.htm
  - <u>https://gitlab.cs.washington.edu/help/ssh/README.md</u>
- Assignment Submission
  - <u>https://courses.cs.washington.edu/courses/cse331/18su/tools/turnin.html</u>

# **DEVELOPER TOOLS**

- Remote access
- Eclipse and Java versions
- Version Control

# 331 VERSION CONTROL

- Your main repository is on GitLab
- Only clone once (unless you're working in a lot of places)
- Don't forget to add/commit/push files!
  - Do this regularly for backup even before you're done!
- Check in your work!

#### **Live Demo of Setup!**

# **GIT BEST PRACTICES**

- Add/commit/push your code EARLY and OFTEN!!!
  - You really, really, really don't want to deal with merge conflicts
  - Keep your repository up-to-date all the time
- Use the combined 'Commit and Push' tool in Eclipse
- Do not rename folders and files that we gave you – this will mess up our grading process and you could get a bad score
- Use the repo only for the homework
  - Adding other stuff (like notes from lecture) may mess up our grading process

#### **HW 3**

- Many small exercises to get you used to version control and tools and a Java refresher
- More information on homework instructions: <u>https://courses.cs.washington.edu/courses/cse3</u> <u>31/18su/hws/hw03/hw3.html</u>
- Cloning your repo: Instructions
- Committing changes: Instructions
  - How you turn in your assignments
- Updating changes: Instructions
  - How you retrieve new assignments

# **Turning in HW3**

- Instructions
- Create a hw3-final tag on the last commit and push the tag to the repo (this can and should be done in Eclipse)
  - You can push a new hw3-final tag that overwrites the old one if you realize that you still need to make changes (Demo)
    - In Eclipse, just remember to check the correct checkboxes to overwrite existing tags
    - But keep track of how many late days you have left!
- After the final commit and tag pushed, remember to log on to attu and run ant validate

# **Turning in HW3**

- Add/commit/push your final code
- Create a hw3-final tag on the last commit and push the tag to the repo (this can and should be done in Eclipse)
  - You can push a new hw3-final tag that overwrites the old one if you realize that you still need to make changes (Demo)
    - In Eclipse, just remember to check the correct checkboxes to overwrite existing tags
    - But keep track of how many late days you have left!
- After the final commit and tag pushed, remember to log on to attu and run ant validate

# **Ant Validate**

- What will this do?
  - You start with a freshly cloned copy of your repo and do "git checkout hw3-final" to switch to the files you intend for us to grade, then run ant validate
  - Makes sure you have all the required files
  - Make sure your homework builds without errors
  - Passes specification and implementation tests in the repository
    - Note: this does not include the additional tests we will use when grading
    - This is just a sanity check that your current tests pass

# **Ant Validate**

- How do you run ant validate?
  - Has to be done on attu from the command line since that is the environment your grading will be done on
  - Do not use the Eclipse ant validate build tool!
  - Be *sure* to use a fresh copy of your repo, and discard that copy when you're done
    - If you need to fix things, do it in your primary working copy (eclipse)

#### **Ant Validate**

- How do you run ant validate?
  - Steps
    - Log into attu via <u>SSH</u>
    - In attu, checkout a brand new local copy (clone) of your repository through the <u>command-line</u>
      - Note: Now, you have two local copies of your repository, one on your computer through Eclipse and one in attu
      - May need to create an SSH key on attu and add to GitLab: instructions
    - Go to the hw folder which you want to validate through the 'cd' command, then switch to the hw3 tag
      - For example: cd ~/cse331/src/hw3 git checkout hw3-final
    - Run ant validate

# **Ant Validate**

- How do you know it works?
  - If successful, will output **Build Successful** at the bottom
  - If unsuccessful, will output **Build Failed** at the bottom with information on why
    - If ant validate failed, discard the validate copy of the repo on attu, fix and commit changes through eclipse, go back to attu, clone a fresh copy of the repo, and try ant validate again

### WHAT IS ECLIPSE?

- Integrated development environment (IDE)
- Allows for software development from start to finish
  - Type code with syntax highlighting, warnings, etc.
  - Run code straight through or with breakpoints (debug)
  - Break code
- Mainly used for Java
  - Supports C, C++, JavaScript, PHP, Python, Ruby, etc.
- Alternatives
  - NetBeans, Visual Studio, IntelliJ IDEA

# ECLIPSE

### **ECLIPSE SHORTCUTS**

| Shortcut         | Purpose                           |
|------------------|-----------------------------------|
| Ctrl + D         | Delete an entire line             |
| Alt + Shift + R  | Refactor (rename)                 |
| Ctrl + Shift + O | Clean up imports                  |
| Ctrl + /         | Toggle comment                    |
| Ctrl + Shift + F | Make my code look nice 😳          |
| Ctrl + Space     | Autocomplete                      |
| Ctrl + S         | Save (Eclipse does not autosave!) |

#### **ECLIPSE and Java**

- Get Java 8
- Important: Java separates compile and execution, eg:
  - javac Example.java produces Example.class
  - Both compile and execute have to be the same Java!
- Please use Eclipse Oxygen, "Eclipse for Java Developers"
- Instructions: https://courses.cs.washington.edu/courses/cse331/18su/machine-setup.html#get-jdk

# **ECLIPSE DEBUGGING (if time)**

- System.out.println() works for debugging...
  - It's quick
  - It's dirty
  - Everyone knows how to do it
- ...but there are drawbacks
  - What if I'm printing something that's null?
  - What if I want to look at something that can't easily be printed (e.g., what does my binary search tree look like now)?
- Eclipse's debugger is powerful...if you know how to use it

|                                                                      | • \$\$ \$\$ • \$ •   2                                                                                                    | Quick Access                                                                                                    | 🔡 🖏 Java 🕸 De    | ebug 🔠 🤮 SVN Repository                     | Exploring 🥐 PyDev                                                                   | p <sup>®</sup> p <sup>®</sup> |
|----------------------------------------------------------------------|----------------------------------------------------------------------------------------------------|----------------------------------------------------------------------------------------------------|------------------|---------------------------------------------|-------------------------------------------------------------------------------------|-------------------------------|
| Debug                                                                | 1 23                                                                                                    | 200 0 0 0 0 0 0 0 0 0 0 0 0 0 0 0 0 0 0                                                                                                     | 🗇 😡= Variables 😒 | © <mark>o Breakpoints</mark>   ଶିଶ୍ରୀ Expre | ssions 🖄 🕫 🗄                                                                        | ~ - 0                         |
|                                                                      | DelegatingMethodAccess                                                                                                    | orImpl.invoke(Object, Object[])                                                                                                    | lir A Name       |                                             | Value                                                                               |                               |
|                                                                      | InvokeMethod.evaluate() 1<br>BlockJUnit4ClassRunner(P<br>BlockJUnit4ClassRunner.ru<br>BlockJUnit4ClassRunner.ru<br>ParentRunner53.run() line:                  | ReflectiveCall() line: 45<br>lectiveCallable).run() line: 15<br>lexplosively(Object, Object) lin<br>line: 20<br>arentRunner <t>).runLeaf(State<br/>unChild(GrameworkMethod, Ru<br/>unChild(Object, RunNotifier) lin<br/>231</t> | em<br>nN         | 117                                         | RatPolyStackTes                                                                     | t (id=33)                     |
|                                                                      |                                                                                                    | arentRunner <t>).runChildren(</t>                                                                                                    | Ru               |                                             |                                                                                     |                               |
| ٠                                                                    | ParentRunner<1>.access                                                                                                    | 000/ParentRunner_RunNotifier                                                                                                    | ) i i            |                                             |                                                                                     | ÷                             |
| ) RatPol                                                             | lyStackTest.java 😒                                                                                                    |                                                                                                    |                  | 8                                           | Outline 🔀                                                                           |                               |
| 151<br>152<br>153<br>154<br>155⊕<br>156<br>0157<br>158<br>159<br>160 | //// Duplicate<br>//// Duplicate<br>public void testDupWithOme<br>RatPolyStack stkl = star<br>stkl.dup();<br>assertStackIs(stkl, "33);<br>stkl = stack("123"); | ck("3");                                                                                                    |                  |                                             | <ul> <li>testDivM</li> <li>testDivTi</li> <li>testDupV</li> <li>testDupV</li> </ul> | 0 : void                      |

| Debug 🕄                                                              |                                                                                                    |                                                                                                    | 🗱 Variables 🖾 🧕 Breakpoin                 | nts of Expressions | 約 🕫 🗎             | ~ - (             |
|----------------------------------------------------------------------|----------------------------------------------------------------------------------------------------|----------------------------------------------------------------------------------------------------|-------------------------------------------|--------------------|-------------------|-------------------|
|                                                                      | elegatingMethodAccessorIr<br>ethod.invoke(Object, Objec                                                                                                    | npl.invoke(Object, Object[]) lir +                                                                                                    | Name                                      |                    | Value             |                   |
| = Fr<br>= Fr<br>= In<br>= BI<br>= BI<br>= Pa<br>= Pa<br>= BI<br>= BI | ameworkMethod\$1.runRefl<br>ameworkMethod\$1(Reflect<br>ameworkMethod.invokeKry<br>vokeMethod.evaluate() line<br>ockUlnit4ClassRunner.runC<br>ockUlnit4ClassRunner.runC<br>ockUlnit4ClassRunner.runC<br>ockUlnit4ClassRunner.fl.schedule(Ru<br>ockUlnit4ClassRunner[Pare | ectiveCall() line: 45<br>iveCallable).run() line: 15<br>olosively(Object, Object) line:<br>20<br>ntRunner <t>).runLeaf(Statem<br/>hild(FrameworkMethod, Run)-<br/>hild(Object, RunNotifier) line:<br/>1</t> | • this                                    | III                | RatPolyStackTest( | (d=33)            |
| RatPolyStackTest                                                     | java 🛛                                                                                                    |                                                                                                    |                                           | P 🗖 🔠 🗄 Outli      | ine 🖾             | - (               |
| 51 //////                                                            | (11111111111111111111111111111111111111                                                                                                    |                                                                                                    | //////////////////////////////////////    | / 50               | E B & XS          | 0 XL              |
| 53 / Do                                                              |                                                                                                    | 0,                                                                                                    | the left of your co<br>e that the Java VN |                    |                   | id<br>d<br>re():v |
|                                                                      | ring normal e                                                                                                    | xecution of you                                                                                                    | r program, and wa                         | it for acti        | on from           | ns() :<br>ultVal  |

#### **ECLIPSE DEBUGGING**

| Debug      DelegatingMethodAc     T     Method.invoke(Obje     FrameworkMethodS1                                                                                                    | Click the Bug icon to<br>mode. Otherwise yo<br>won't stop at your b | ur program      |           |                                                                                                    | p <sup>■</sup> p <sup>●</sup> (                                              |
|----------------------------------------------------------------------------------------------------|---------------------------------------------------------------------|-----------------|-----------|----------------------------------------------------------------------------------------------------|------------------------------------------------------------------------------|
| FrameworkMethod51(%) FrameworkMethod51(%) FrameworkMethod.invo InvokeMethod.evaluate( BlockJUni4ClassRunner: BlockJUni4ClassRunner: ParentRunnef31.suchdlut BlockJUni4ClassRunner: BlockJUni4ClassRunner: ParentRunnef31.suchdlut BlockJUni4ClassRunner: ParentRunnef4T>.acces m                                                                                                    | <                                                                   | m               |           | )<br>                                                                                                    |                                                                              |
| RatPolyStackTestjava 23           151           152           153           154           155           155           156           157           158           159           159           154           155           155           156           157           158           158           159           159           150           151           152           153           154           155           155           156           157           158           159           159           150           151           152           153           154           155           156           157           158           159           150           151           152           153           154           155           156           157 | ack("3");<br>3");                                                   | -<br>1 <b>1</b> | 01 01 000 | testClear()     testDiffere     testDivMu     testDivMu     testDivTwv     testDupWi     testDupWi     testDupWi     testDupWi | void<br>ntiate() : v<br>ltiElems() :<br>bElems() :<br>thMultVal<br>thOneVal( |

#### **ECLIPSE DEBUGGING**

| k • § • © ⇔ •   ≤                                                                                                    | Quick Access                                                                                                    | 🔡 🖓 Jav                                       | Controllingyo                   | ur program                                                                                                    | p <sup>2</sup>                               |
|----------------------------------------------------------------------------------------------------|----------------------------------------------------------------------------------------------------|-----------------------------------------------|---------------------------------|----------------------------------------------------------------------------------------------------|----------------------------------------------|
| Method.invoke(Objec FrameworkMethodS1) FrameworkMethodS1) FrameworkMethod.in InvokeMethod.evalua BlockUnit4ClassRunn BlockUnit4ClassRunn                                                                                                    | er(ParentRunner <t>).runLeaf(Statem<br/>er.runChild(FrameworkMethod, RunN<br/>er.runChild(Object, RunNotifier) line:</t> | e t                                           | while debuggi<br>with these but | -                                                                                                    | 3)                                           |
|                                                                                                    | dule(Runnable) line: 60<br>er(ParentRunner <t>).runChildren(Ru<br/>ess5000/ParentRunner_RunNotifier) li</t>              |                                               | m                               |                                                                                                    |                                              |
| 🕽 RatPolyStackTest.java 🙁                                                                                                    |                                                                                                    |                                               | - 0                             | BE Outline ⊠                                                                                                    |                                              |
| 151         ////////////////////////////////////                                                                                                    |                                                                                                    | ,,,,,, <b>,,</b> ,,,,,,,,,,,,,,,,,,,,,,,,,,,, |                                 | <ul> <li>E I k x e</li> <li>testClear(): x</li> <li>testClor(): v</li> <li>testDifferenti</li> <li>testDir/Wultil</li> <li>testDir/Wultil</li> </ul> | bid<br>iate() : v<br>Elems() :<br>lems() : · |
| <pre>159 assertStackIs(stk1,<br/>160 stk1 = stack("123");<br/>161 stk1.dup();<br/>162 assertStackIs(stk1,<br/>163 assertStackIs(stk1,<br/>164 assertStackIs(stk1,<br/>165 assertStackIs(stk1,<br/>166 assertStackIs(stk1,<br/>167 assertStackIs(stk1,<br/>167 asse</pre> |                                                                                                    |                                               | •                               | <ul> <li>testDupWith</li> <li>testDupWith</li> <li>testDupWith</li> </ul>                                                                            | OneVal(                                      |

| Ø Debug ∷<br>■ DeleastingMetho                                                                                                    | i →   P マロロ                                                                                                    | Play, paus<br><sup>(0)</sup> = Variat<br>Name |    |                                                                                                    |
|----------------------------------------------------------------------------------------------------|----------------------------------------------------------------------------------------------------|-----------------------------------------------|----|----------------------------------------------------------------------------------------------------|
| Method.invoke(( FrameworkMeth FrameworkMeth FrameworkMeth BrameworkMeth BrokeUnit4Class BlockUnit4Class BlockUnit4Class BlockUnit4Class BlockUnit4Class FlockUnit4Class BlockUnit4Class FlockUnit4Class Flock | Dbject. Diject) line: not available<br>ddS1.runReflectiveCallbine: 45<br>odS1(ReflectiveCallbib).run() line: 15<br>od.invokeExplosively(Object, Object) line<br>Runner(ParentRunner <t>).runLedf(Statem<br/>Runner.runChild(FramewordMethod, Runh<br/>Runner.runChild(Diget, RunNthefie) line:</t> | • this                                        |    | RatPolyStackTest (id=33)                                                                                                |
| ParentRunnerS3.                                                                                                    | run() line: 231<br>schedule(Runnable) line: 60                                                                                                    | *                                             | m  |                                                                                                    |
|                                                                                                    | Runner(ParentRunner <t>).runChildren(Ru</t>                                                                                                    |                                               |    |                                                                                                    |
| ParentRunner <t iii<="" th=""><th>&gt;.access\$000(ParentRunner_RunNotifier) li</th><th>4</th><th></th><th>)</th></t>                                                                                                    | >.access\$000(ParentRunner_RunNotifier) li                                                                                                    | 4                                             |    | )                                                                                                    |
| 🗊 RatPolyStackTest.java 🙁                                                                                                    |                                                                                                    | =                                             | B  | utline 🖾 😐                                                                                                    |
| 151 ///////////////////////////////////                                                                                                    | //////////////////////////////////////                                                                                                    | <b></b>                                       | 1. | <ul> <li>E [a] &gt; &gt; &gt; &gt; &gt; &gt; &gt; &gt; &gt; &gt; &gt; &gt; &gt; &gt; &gt; &gt; &gt; &gt; &gt;</li></ul> |

| to Debug                         |                                                                                                    | 😭   🐉 Jav | Step into                                                                                                    |
|----------------------------------|----------------------------------------------------------------------------------------------------|-----------|----------------------------------------------------------------------------------------------------|
| <                                | DelegatingMethodAccessonImpLinvokc(Dipert, Object, Object)) inr -     MethodLinvokc(Object, Object) line: not available     FrameworkMethodSL:runReltectiveCall() line: 45     FrameworkMethodSL:runReltectiveCall() line: 45     FrameworkMethodLinvokeExplosively(Object, Object) line     InvokeMethodLinvokeExplosively(Object, Object) line     BlockUlnitkClassRunner:runChild(FrameworkMethod, Runh     BlockUlnitkClassRunner:runChild(Dipert, RunNotifier) line:     ParentRunner51.schedule(Runnable) line: 60     BlockUlnitkClassRunner(T>):runChildren(Ru     ParentRunner51.schedule(Runnable) line: 60     BlockUlnitkClassRunner(T>):runChildren(Ru     ParentRunner51.schedule(Runnable) line: 60     BlockUlnitkClassRunner(T>):runChildren(Ru     ParentRunner51.schedule(Runnable) line: 60     BlockUlnitkClassRunner(T>):runChildren(Ru     ParentRunner(T>):runChildren(Ru     ParentRunner(T):runChildren(Ru     ParentRunne | Name<br>t | Steps into the method at the<br>current execution point – if<br>possible. If not possible then<br>just proceeds to the next<br>execution point.<br>If there's multiple methods<br>at the current execution |
| 151<br>152<br>153<br>154<br>1550 | yStackTestjava 🛿<br>////////////////////////////////////                                                                                                    | <b>.</b>  | point step into the first one<br>to be executed.                                                                                                    |
| 156                              | <pre>public void testDupWithOneVal() {   RatPolyStack stk1 = stack("3");   stk1.dup();</pre>                                                                                                    |           | testDivMultiElems()     testDivTwoElems()     testDupWithMultVal                                                                                                    |

#### **ECLIPSE DEBUGGING**

| 2 • 8                    | • ♥ ♥ • • •   = Quick Access ::::::::::::::::::::::::::::::::::                                                                                                    | (×) | Step Over                                                                                                    |                                       |
|--------------------------|----------------------------------------------------------------------------------------------------|-----|----------------------------------------------------------------------------------------------------|---------------------------------------|
|                          | DelegatingMethodAccessorImpLinvoke(Object, Object[]) lir      Method.invoke(Object, Object) line: not available     FrameworkMethodS1:runReflectiveCall(] line: 45     FrameworkMethod.invokeExplosiveV(Object, Object) line:     FrameworkMethod.invokeExplosiveV(Object, Object) line: | N   | Steps over any method calls at the current execution point.                                                   | 3)                                    |
|                          | InvokeMethod.evaluate() line: 20 Block/Unit4ClassRunner(ParentRunner <t>).runLeaf(Statem Block/Unit4ClassRunner.runChild(TrameworkMethod, RunN) Block/Unit4ClassRunner.runChild(Object, RunNotifier) line: ParentRunner5J.schedule(Runnable) line: 60</t>                                | *   | Theoretically program proceeds just to the next line.                                                         |                                       |
| D-4D-1                   | Block/Unit4ClassRunner(ParentRunner <t>),runChildren(Ru ParentRunner<t>,access000/ParentRunner RunNotifier) is StackTest.iava 23</t></t>                                                                                                    | *   | BUT, if you have any breakpoints set that would be                                                            | ,                                     |
| 151<br>152<br>153<br>154 | Sackreugwo &  <br>//// Duplicate<br>////////////////////////////////////                                                                                                    | 1   | hit in the method(s) you<br>stepped over, execution will<br>stop at those points instead.                     | 4 .<br>0 : v                          |
|                          | <pre>public void testDupWithOneVal() {     RatPolyStack stkl = stack("3");     stkl.dup();     assertStackIs(stkl, "33");     stkl = stack("123");     stkl.dup(); </pre>                                                                                                    | Į   | testDuryMathen     testDuryMathen     testDuryMathen     testDuryMathen     testDuryMathen     testDuryMathen | ms() :<br>ms() :<br>lultVal<br>neVal( |

#### **ECLIPSE DEBUGGING**

|                                                             |                                                                                                    |                                                                                          | 100          | Step Out                                                                                                    |                     |
|-------------------------------------------------------------|----------------------------------------------------------------------------------------------------|------------------------------------------------------------------------------------------|--------------|----------------------------------------------------------------------------------------------------|---------------------|
| 🌣 Debug 🖂                                                   |                                                                                                    | \$ ~ <b>- -</b>                                                                          | (>)          |                                                                                                    |                     |
|                                                             | DelegatingMethodAccessorimpLinvoke(Obje<br>Methodinvoke(Object, Object) line not av<br>FrameworkMethodS1.rnReflectiveCall() line<br>FrameworkMethodS1.ReflectiveCallable).run<br>FrameworkMethodLinvokeExplosively(Object<br>InvokeMethod.evaluate() line: 20<br>BlockUlvnit4ClassRunner.runChild(Frameworl<br>BlockUlvnit4ClassRunner.runChild(Object, Nameworl<br>BlockUlvnit4ClassRunner.runChild(Object, Nameworl<br>BlockUlvnit4ClassRunner.runChild(Object, Nameworl<br>BlockUlvnit4ClassRunner.runChild(Object, Nameworl)     BlockUlvnit4ClassRunner.runChild(Object, Nameworl)     BlockUlvnit4ClassRunner.runChild(Dbject, Nameworl)     BlockUlvnit4ClassRunner.runChild(Dbject, Nameworl)     BlockUlvnit4ClassRunner.runChild(Dbject, Nameworl)      BlockUlvnit4ClassRunner.runChild(Dbject, Nameworl) | ailable<br>: 45<br>() line: 15<br>; Object) line:<br>::::::::::::::::::::::::::::::::::: | P            | Allows method to finish and<br>brings you up to the point<br>where that method was called.<br>Useful if you accidentally step | 3)                  |
| < [                                                         | ParentRunner53.run() line 231<br>ParentRunner51.schedule(Runnable) line: 60<br>Block/Unit4ClassRunner(ParentRunner(T>).r<br>ParentRunner <t>.access5000/ParentRunner</t>                                                                                                    |                                                                                          | X            | into Java internals (more on how to avoid this next).                                                                         | •                   |
|                                                             | (Test.java 😒                                                                                                    |                                                                                          |              | Just like with step over though                                                                                               |                     |
| -                                                           |                                                                                                    | ,,,,,,,,,,,,,,,,,,,,                                                                     | 1111         |                                                                                                    | 1                   |
| 151 ///<br>152 ///<br>153 ///                               | //////////////////////////////////////                                                                                                    |                                                                                          | 111 <u>1</u> | you may hit a breakpoint in the                                                                                               | 4                   |
| 151 ///<br>152 ///<br>153 ///<br>154<br>155⊕ @Te            | //////////////////////////////////////                                                                                                    |                                                                                          | ////<br>//// |                                                                                                    | 0:v                 |
| 151 ///<br>152 ///<br>153 ///<br>154<br>155⊕ @Te<br>156 pub |                                                                                                    |                                                                                          | 11A<br>1111  | you may hit a breakpoint in the                                                                                               | 0:v<br>ns0:<br>s0:- |

|                                                                                                    | (⊜ • ⇒ •   ≝<br>(⊕ • ⇒ •   ≝                                                                                                    | Quick Access                                      | və 🖓 🗸           | Enable/disable step filters                                                                                                    |
|----------------------------------------------------------------------------------------------------|----------------------------------------------------------------------------------------------------|---------------------------------------------------|------------------|----------------------------------------------------------------------------------------------------|
| Preferences                                                                                                    | Step Filtering                                                                                                    |                                                   | ites variat      | There's a lot of code you don't                                                                                                    |
| General     Ant     Code Recommenders     Ant     Code Recommenders     Heig     Install/Update     Anos     Code Style     Code Style     Code Style     Code Style     Debug     Debug     Legisla Structures     Primitive Disalary OF     Legisla Structures     Primitive Disalary OF     Legisla Structures     Septements     Septements     Septements     Subject     Septements     Subject     Septements     Subject     Septements     Subject     Septements     Subject     Subject     Subjec | Step filters are applied when the Use Ste<br>U use Step Filters<br>Offend step filters<br>Commission<br>Commission<br>Commis | p Filter' toggle is activated.<br>Add Filter      | • t              | want to enter when debugging,<br>internals of Java, internals of<br>JUnit, etc.<br>You can skip these by<br>configuring step filters.<br>Checked items are skipped. |
| Properties Files Editor<br>> Mayon<br>Mylyn<br>> PyDev<br>> Raw/Debug<br>> Team<br>Validation<br>> WindowBuilder<br>> XM.<br><                                                                                                    | Filter synthetic methods (requires VM<br>Filter static inhisilars<br>Filter constructors<br>Filter simple getters<br>Filter simple setters<br>Step through filters                                                                                                    | r support)<br>Restore Defaults Apply<br>OK Cancel | 71 <b>1</b> 1111 | IIIIIIIIIIIIII                                                                                                    |

| 🅸 Debug 💥 👘 😨 🖓 🗖 🗖                                                                                                    | (x)= Variat                            | Stack Trace                                                                                                    |                                                 |
|----------------------------------------------------------------------------------------------------|----------------------------------------|----------------------------------------------------------------------------------------------------|-------------------------------------------------|
| DelegatingMethodAccessorImpLinvoke(Object, Object]) lir      Method.invoke(Object, Object) line: not available     FrameworkMethod51.lentectiveCall(0) line: 45     FrameworkMethod51ReflectiveCallable).rung line: 15     FrameworkMethod.invokeExplosively(Object, Object) line:     InvokeMethod.evaluate() line: 20     BlockUlnit4ClassRunner(ParentRunner(T>).runLeaf(Statem     BlockUlnit4ClassRunner.Inclid(FrameworkMethod, Runh                                                                                                    | Name<br>© t                            | Shows what methods have<br>been called to get you to<br>current point where<br>program is stopped.                         | 3)                                              |
| BlockUbnikClassRunner,runChild(Object, RunNotifier) line:     ParentRunner53.run() line: 231     ParentRunner51.schedule(Runnable) line: 60     BlockUbnikClassRunner(ParentRunner <t>).runChildren(Ru     ParentRunner<t>.accessS000/ParentRunner RunNotifier) li     *</t></t>                                                                                                    | •                                      | You can click on different<br>method names to navigate<br>to that spot in the code                                         |                                                 |
| ⑦ RetPolyStackTestjava ಔ<br>551 ///////////////////////////////////                                                                                                    | ////////////////////////////////////// | without losing your current spot.                                                                                          |                                                 |
| <pre>154<br/>155 @Test<br/>155 mublic void testDupWithOneVal() {<br/>0157 RatPolyStack stk1 = stack("3");<br/>158 stk1.dup();<br/>159 assertStackIs(stk1, "33");<br/>160 stk1.dup();<br/>161 stkl.dup();<br/>162 assertStackIs(stk1, "1123");<br/>162 assertStackIs(stk1, "1123");<br/>163 stk1.dup();<br/>164 stackIs(stk1, "1123");<br/>165 stk1.dup();<br/>166 stk1.dup();<br/>167 stk1.dup();<br/>168 stk1.dup();<br/>169 stk1.dup();<br/>169 stk1.dup();<br/>160 stk1.dup();<br/>160 stk1.dup();<br/>160 stk1.dup();<br/>161 stk1.dup();<br/>162 stk1.dup();<br/>162 stk1.dup();<br/>163 stk1.dup();<br/>164 stk1.dup();<br/>165 stk1.dup();<br/>165 stk1.dup();<br/>166 stk1.dup();<br/>167 stk1.dup();<br/>168 stk1.dup();<br/>169 stk1.dup();<br/>169 stk1.dup();<br/>169 stk1.dup();<br/>169 stk1.dup();<br/>169 stk1.dup();<br/>160 stk1.dup();<br/>169 stk1.dup();<br/>160 stk1.dup();<br/>160 stk1.dup();<br/>160 stk1.dup();<br/>160 stk1.dup();<br/>160 stk1.dup();<br/>161 stk1.dup();<br/>161 stk1.dup();<br/>1</pre> |                                        | testDifferential     testDiff.woEle     testDiv/twoEle     testDupWithM     testDupWithM     testDupWithT     testDupWithT | ems() :<br>ms() :<br>ultVal<br>neVal(<br>voVal( |

# **ECLIPSE DEBUGGING**

#### 🔁 = 12 = 🗄 🕤 🕲 🕪 11 🛢 🖃 🕱 👁 12 🗟 🕱 12 🗟 🐨 🔍 🔍 🕸 = 🛛 = 🚱 😂 🔗 = 🖓 🖓 🖗 🗍 👘 👘

| Variables Window                                                |             |      | J Java 🕸 Debug 🔚 SVN Repository Exp  | oloring   PyDev    | P P 3        |
|-----------------------------------------------------------------|-------------|------|--------------------------------------|--------------------|--------------|
|                                                                 |             | (x)= | Variables 🔀 💁 Breakpoints 🛱 Expressi | ons 🐇 🍓 📄          | ~            |
| Chause all veriables including                                  | ct[]) lir 🔺 | Na   | ime                                  | Value              | _            |
| Shows all variables, including                                  |             |      | <ul><li>this</li></ul>               | RatPolyStackTest ( | id=33)       |
| method parameters, local                                        | 5           |      |                                      |                    |              |
| variables, and class variables,                                 | ) line:     |      |                                      |                    |              |
| · · · · ·                                                       | Statem      |      |                                      |                    |              |
|                                                                 | i, Runt-    |      |                                      |                    |              |
| execution spot. Updates when                                    | r) line:    |      |                                      |                    |              |
| you change positions in the                                     |             | •    | m                                    |                    | ÷.           |
| stackframe. You can expand                                      | ren(Ru      |      |                                      |                    | <u>^</u>     |
|                                                                 | ifier) li   | ٠    |                                      |                    | F.           |
| objects to see child member                                     |             | -    |                                      |                    |              |
| values. There's a simple value                                  |             | 14/1 |                                      | outline 🛛          |              |
| printed, but clicking on an item                                |             |      |                                      |                    | A biou       |
| will fill the box below the list                                | (11111111)  | 111  | Some values are in t                 | ho form of         |              |
|                                                                 |             |      |                                      |                    | ):v          |
| with a pretty format.                                           |             |      | ObjectName (id=x), 1                 | his can be         | s0 :         |
| <pre>159 assertStackIs(stk1, "33");</pre>                       | J           |      | used to tell if two va               | riables are        | tVal         |
| 160 stk1 = stack("123");                                        |             |      | refering to the same                 | object             | Val(<br>Val( |
| <pre>161 stk1.dup();<br/>162 assertStackIs(stk1, "1123");</pre> |             |      | teleting to the same                 | object.            | oid =        |

#### **ECLIPSE DEBUGGING**

|                                                              | iables that have changed                                               |                | 🟦 👹 Java 🔅 Debug 🛗 SVN Repository Exploring |                                                                                                    |
|--------------------------------------------------------------|------------------------------------------------------------------------|----------------|---------------------------------------------|----------------------------------------------------------------------------------------------------|
| sing                                                         | ce the last break point are                                            | ct[]) lir 🔺    | (x)= Variables 💥 💁 Breakpoints 🖓 Expression | Value                                                                                                    |
| hig                                                          | hlighted in yellow.                                                    |                |                                             |                                                                                                    |
|                                                              | <b>-</b> ,                                                             |                | ▶ ● this                                    | RatTermTest                                                                                                    |
|                                                              |                                                                        | 5              | ⊿ © t                                       | RatTerm (id=                                                                                                    |
| You                                                          | can change variables right                                             | ) line:        | ⊳ <u>∎</u> coeff                            | RatNum (id=                                                                                                    |
|                                                              | 0 0                                                                    | Statem         | e <sup>r</sup> expt                         | 5                                                                                                    |
| troi                                                         | m this window by double                                                | L Runh-        |                                             |                                                                                                    |
| clic                                                         | king the row entry in the                                              | r) line:       |                                             |                                                                                                    |
|                                                              | 0 ,                                                                    |                |                                             |                                                                                                    |
| Val                                                          | ue tab.                                                                |                |                                             |                                                                                                    |
| -                                                            | <ul> <li>Diocioonnerciassicanner(Farencicanners 12).runci</li> </ul>   | maren(Ru       |                                             |                                                                                                    |
|                                                              | = DecestPurpose To access \$000/DecestPurpose Purp                     |                |                                             |                                                                                                    |
| •                                                            | ParentRunner <t>.access\$000/ParentRunner_Run</t>                      |                | -2*x^5                                      |                                                                                                    |
| <                                                            |                                                                        |                |                                             | M 08                                                                                                    |
| -                                                            | m<br>olyStackTest.java 🕄                                               | Votifier) li 🔻 | 🖻 🖬 🗄 Outline (                             |                                                                                                    |
| <ul> <li>RatPc</li> <li>151</li> <li>152</li> </ul>          | m<br>olyStackTest.java 83                                              | Votifier) li 🔻 | 🖻 🖬 🗄 Outline (                             | tan N Ns @ NL ▽                                                                                                    |
| 151<br>152<br>153                                            | m<br>olyStackTest.java 🕄                                               | Votifier) li 🔻 | 🖻 🖬 🗄 Outline (                             | testClear(): void ▲                                                                                                    |
| 151<br>152<br>153<br>154                                     | " blyStackTestjava 23 ////////////////////////////////////             | Votifier) li 🔻 | 🖻 🖬 🗄 Outline (                             | testClear(): void ∧<br>testClear(): void                                                                                                    |
| 151<br>152<br>153<br>154<br>155⊕                             | " b)StackTest.java 23 ////////////////////////////////////             | Votifier) li 🔻 | 🖻 🖬 🗄 Outline (                             | testClear() : void<br>testClear() : void<br>testCtor() : void<br>testDifferentiate() : v                                                                                                    |
| 151<br>152<br>153<br>154<br>155⊖<br>156                      | " blyStackTestjava 23 ////////////////////////////////////             | Votifier) li 🔻 | 🖻 🖬 🗄 Outline (                             | testClear() : void<br>testClear() : void<br>testDifferentiate() : v<br>testDivMultiElems() : v                                                                                                    |
| 151<br>152<br>153<br>154<br>155<br>156<br>2157<br>158        | <pre>m w w w w w w w w w w w w w w w w w w w</pre>                     | Votifier) li 🔻 | 🖻 🖬 🗄 Outline (                             | testClear(): void<br>testClear(): void<br>testCtor(): void<br>testDivfrentiate(): v<br>testDivMultiElems():<br>testDivTwoElems():                                                                                                    |
| 151<br>152<br>153<br>154<br>155⊕<br>156<br>257<br>158<br>159 | <pre>"" " byStackTestjava 33 " " " " " " " " " " " " " " " " " "</pre> | Votifier) li 🔻 | 🖻 🖬 🗄 Outline (                             | ing         ing         ing |
| 151<br>152<br>153<br>154<br>155<br>156<br>90<br>157<br>158   | <pre>m w w w w w w w w w w w w w w w w w w w</pre>                     | Votifier) li 🔻 | 🖻 🖬 🗄 Outline (                             | testClear(): void<br>testClear(): void<br>testCtor(): void<br>testDivfrentiate(): v<br>testDivMultiElems():<br>testDivTwoElems():                                                                                                    |

#### **ECLIPSE DEBUGGING**

#### 📑 • 🗄 • 🗒 🕤 🕑 💷 🔲 🧶 👁 . 🖉 🗮 🕱 🖉 🖉 🖉 • 🖉 • 🖉 • 🎯 🖉 • 🖗 🖉 • 🖉 🖉 • 🖉

| ct[]) lir ^<br>5<br>) lines<br>E<br>Statem<br>I, RunN-<br>r) line: | Name   |                                                                                                    | Value<br>RatTermTest<br>RatTerm (id=<br>RatNum (id=<br>5 |
|--------------------------------------------------------------------|--------|----------------------------------------------------------------------------------------------------|----------------------------------------------------------|
| E<br>Statem<br>I, RunN                                             |        |                                                                                                    |                                                          |
| rren(Ru<br>tifier) li                                              | -2*x^5 |                                                                                                    |                                                          |
|                                                                    |        | <ul> <li>testCtor</li> <li>testDiffe</li> <li>testDivM</li> <li>testDivT</li> <li>testDivT</li> <li>testDup</li> </ul> |                                                          |
|                                                                    |        | (ffier)    *<br>-2*x^5                                                                                                 |                                                          |

#### 😂 + 😢 + 🗒 💩 🗇 म 🛢 👘 🔍 👁 🖉 🗮 🕱 🔍 🕸 + 🕗 + 💁 😂 🔗 + 🖓 🖓 🖗 🗐 👘

| There's a powerful right-click menu.                                                                                                    |                     | 😫   🐉 Java 🗱 Debug 🏭 |     | sitory Exploring                                             | v p <sup>s</sup> p <sup>s</sup> Ø |
|----------------------------------------------------------------------------------------------------|---------------------|----------------------|-----|--------------------------------------------------------------|-----------------------------------|
| menu.                                                                                                    | ct[]) lir 🔺         | Name                 |     |                                                              | Value                             |
| • See all references to a given                                                                                                    |                     | ▷ ● this ▲ ● t       |     |                                                              | RatTermTest (id=33)               |
| variable                                                                                                    | ) line:             | ⊳ ∎ coeff<br>∎ expt  |     | Select All<br>Copy Variables                                 | Ctrl+A<br>Ctrl+C                  |
| See all instances of the                                                                                                    | Statem              |                      |     | Find                                                         | Ctrl+F                            |
| variable's class                                                                                                    | r) line:            |                      | -   | Change Value                                                 |                                   |
| Add watch statements for                                                                                                    |                     |                      |     | All References<br>All Instances                              | Ctrl+Shift+N                      |
| that variables value (more later)                                                                                                    | ren(Ru<br>ifier) li | -2*x^5               | 1   | Instance Count<br>New Detail Formatter<br>Open Declared Type | Ctri+Sniit+N                      |
| 151 ///////////////////////////////////                                                                                                    |                     | Aunner.class         |     | Open Declared Type Hie                                       | rarchy                            |
| 154<br>1550 @Test<br>156 public void testDupWithOneVal() {                                                                                                    |                     |                      |     | Instance Breakpoints<br>Watch                                |                                   |
| <pre>@157 RatPolyStack stk1 = stack("5");<br/>158 stk1.dup();<br/>169 assertStackIs(stk1, "33");<br/>161 stk1 = stack("123");<br/>161 stk1.dup();<br/>162 assertStackIs(stk1, "1123");</pre> |                     |                      | Q 1 | <ul> <li>testDup</li> </ul>                                  | Ctrl+Shift+I                      |

# **ECLIPSE DEBUGGING**

| Show Logical Structure                                                                                                    |                  | 🐉 Java 🏂 Debug 🔠 SVN Repository E | xploring 🧶 PyDev 🛛 🖻 🏂 🍠                                                                                                    |
|----------------------------------------------------------------------------------------------------|------------------|-----------------------------------|----------------------------------------------------------------------------------------------------|
| 0                                                                                                    |                  | 🕪= Variables 🔀 💁 Breakpoints 🖧 🕯  | Expressions 🐇 🔄 🔤                                                                                                    |
|                                                                                                    | ct[]) lir 🔺      | Name                              | Value                                                                                                    |
| Expands out list items so it's as                                                                                                    |                  | <ul> <li>this</li> </ul>          | RatPolyStackTest (id=33)                                                                                                    |
| if each list item were a field                                                                                                    |                  | ⊿ © stk1                          | RatPolyStack (id=44)                                                                                                    |
|                                                                                                    | p<br>) line:     | ⊿ ∎ <sup>E</sup> polys            | Stack <e> (id=49)</e>                                                                                                    |
| (and continues down for any                                                                                                    | =                | ⊿ ▲ [0]                           | RatPoly (id=719)                                                                                                    |
| children list items)                                                                                                    | Statem           | a 🧉 terms                         | ArrayList <e> (id=728)</e>                                                                                                    |
| ciliaren iist itemisj                                                                                                    | i, Runt          | a 🔺 [0]                           | RatTerm (id=731)                                                                                                    |
| BlockJUnit4ClassRunner.runChild(Object, RunN                                                                                                    | otifier) line:   | ⊳ 🖬 coeff                         | RatNum (id=733)                                                                                                    |
| ParentRunner\$3.run() line: 231                                                                                                    |                  | expt                              | 0                                                                                                    |
| ParentRunner\$1.schedule(Runnable) line: 60                                                                                                    |                  |                                   |                                                                                                    |
| BlockJUnit4ClassRunner(ParentRunner <t>).run</t>                                                                                                    |                  |                                   |                                                                                                    |
|                                                                                                    | The Distant Age  | 3                                 |                                                                                                    |
| ParentRunner <t>.access\$000/ParentRunner_Ru</t>                                                                                                    | inNotifier) li 🍷 | 3                                 |                                                                                                    |
| <                                                                                                    | inNotifier) li * | 3                                 |                                                                                                    |
| الله المعامل المعامل المعامل المعامل المعامل المعامل المعامل المعامل المعامل المعامل المعامل المعامل المعامل ا<br>المعامل المعامل المعامل المعامل المعامل المعامل المعامل المعامل المعامل المعامل المعامل المعامل المعامل المعامل | •                | •                                 |                                                                                                    |
| <                                                                                                    | •                | -                                 | ₽ □ □ 0 × ×                                                                                                    |
| <                                                                                                    | •                | •                                 | Image: The second second s |
| <                                                                                                    | •                | •                                 |                                                                                                    |
| m           D RatPolyStackTest.java 23           151         ///// Duplicate           153         ////////////////////////////////////                                                                                           | •                | •                                 | testClear() : void     testCtor() : void     testCtor() : void     testDifferentiate() : v                                                                                                    |
| <  RatPolyStackTestjava 23  15.1 ///////////////////////////////////                                                                                                    | •                | •                                 | <ul> <li>testClear(): void</li> <li>testCtor(): void</li> <li>testDifferentiate(): v</li> <li>testDivMultiElems():</li> </ul>                                                                                                    |
| <                                                                                                    | •                | •                                 | testClear():void     testCtor():void     testDifferentiate():v     testDifferentiate():v     testDivfluitElems():     testDivfluitElems():                                                                                                    |
| <pre></pre>                                                                                                    | •                | •                                 | testClear(): void     testCtor(): void     testCtor(): void     testDifferentiate(): v     testDivfMultiElems():     testDivfMultiElems():     testDupWithMultVal                                                                                                    |
| <                                                                                                    | •                | •                                 | testClear():void     testCtor():void     testDifferentiate():v     testDifferentiate():v     testDivfluitElems():     testDivfluitElems():                                                                                                    |

#### **ECLIPSE DEBUGGING**

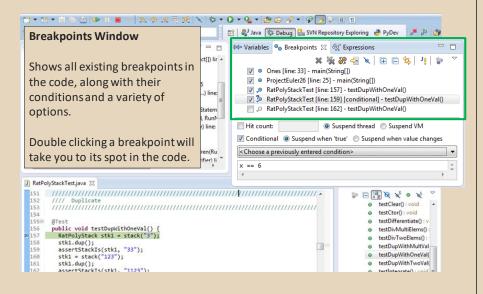

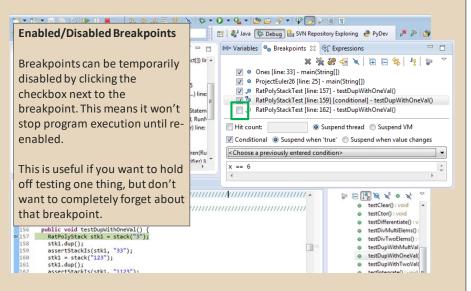

| ≫ Debug ⊠ 🙀   ⇒   😜 🌣                                                                                                    | - 0                                                               | 🗱= Variables 💁 Breakpoints 🔀 🖓 Expressions                                                                                                    | -                                                                            |
|----------------------------------------------------------------------------------------------------|-------------------------------------------------------------------|----------------------------------------------------------------------------------------------------|------------------------------------------------------------------------------|
| E DelegatingMethodAccessorImpLinvoke(Object, Object, Obj | ct[]) lir +<br>5<br>) line:<br>E<br>Statem<br>I, RunN<br>r) line: | Image: State State              | VithOneVal()                                                                 |
|                                                                                                    | ren(Ru<br>ifier) li *                                             | Conditional Suspend when 'true' Suspend when var<br>Choose a previously entered condition><br>x == 6<br>(                                                                                                    | lue changes                                                                  |
| <pre>Win code execution stop.  153 154 1559 155 155 155 155 155 155 155 155 15</pre>                                                                                                    |                                                                   | Clear)     Clear)     Clear) | roid<br>tiate():v<br>Elems():<br>elems():<br>MultVal<br>iOneVal(<br>iTwoVal( |

#### **ECLIPSE DEBUGGING**

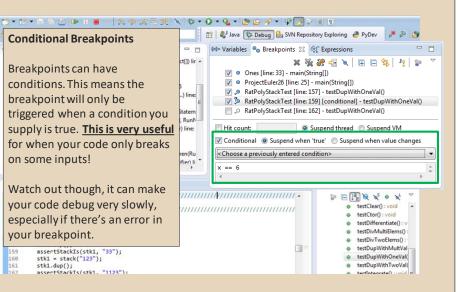

#### **ECLIPSE DEBUGGING**

| Disable All Breakpoints                                                              |                       | 🖹   🐉 Java 🏂 Debug) 🛗 SVN Repository Exploring 🛛 🥚 P                                                                                                    | yDev 👂 🔊 🎒                                                                       |  |  |
|--------------------------------------------------------------------------------------|-----------------------|----------------------------------------------------------------------------------------------------|----------------------------------------------------------------------------------|--|--|
|                                                                                      |                       | 🗱 Variables 💁 Breakpoints 💥 🖓 Expressions                                                                                                    |                                                                                  |  |  |
|                                                                                      | ct[]) lir 🔺           | x 💥 🌮 🚽 🔍 🗉                                                                                                    | E 🔄 🧏 😨                                                                          |  |  |
| You can disable all breakpoint                                                       | S                     | Ø Ones [line: 33] - main(String[])                                                                                                    |                                                                                  |  |  |
| temporarily. This is useful if                                                       | 5 📼                   | <ul><li>ProjectEuler26 [line: 25] - main(String[])</li></ul>                                                                                                    |                                                                                  |  |  |
| ' '                                                                                  | ) line:               | RatPolyStackTest [line: 157] - testDupWithO                                                                                                    | -                                                                                |  |  |
| you've identified a bug in the                                                       | E                     | V 3 RatPolyStackTest [line: 159] [conditional] - testDupWithOneVal()                                                                                                    |                                                                                  |  |  |
| middle of a run but want to le                                                       | t Statem              | P RatPolyStack   est [line: 162] - testDupWithO                                                                                                    | t [line: 162] - testDupWithOneVal()                                              |  |  |
| the rest of the run finish                                                           | r) line:              | Hit count: Suspend thread                                                                                                    | Suspend VM                                                                       |  |  |
|                                                                                      |                       | Conditional  Suspend when 'true'  Suspend                                                                                                    | when value changes                                                               |  |  |
| normally                                                                             |                       |                                                                                                    |                                                                                  |  |  |
| normany.                                                                             | (D                    | (colores a sectional section)                                                                                                    | 1                                                                                |  |  |
| normany.                                                                             | ren(Ru<br>ifier) li * | Choose a previously entered condition>                                                                                                    | ]                                                                                |  |  |
|                                                                                      |                       | <choose a="" condition="" entered="" previously=""><br/>x == 6</choose>                                                                                                    |                                                                                  |  |  |
| Don't forget to re-enable                                                            | ifier) li 🍷           | <u></u>                                                                                                    | 4                                                                                |  |  |
| Don't forget to re-enable                                                            | ifier) li *           | x == 6<br>4                                                                                                    | )<br>>>> o xL ⊽                                                                  |  |  |
| Don't forget to re-enable<br>breakpoints when you want to                            | ifier) li *           | x == 6                                                                                                    | k<br>k<br>k<br>k<br>k<br>k<br>k<br>k<br>k<br>k<br>k<br>k<br>k<br>k               |  |  |
| Don't forget to re-enable<br>breakpoints when you want to<br>use them again.         | ifier) li *           | x == 6<br>∢<br>///////////////////////////////////                                                                                                    | R X <sup>S</sup> ● X <sup>L</sup> ▽<br>tClear() : void ^<br>tCtor() : void       |  |  |
| Don't forget to re-enable<br>breakpoints when you want to<br>use them again.         | ifier) li *           | x == 6<br><<br>/////////////////////////////////                                                                                                    | tCtor() : void<br>tDifferentiate() : v                                           |  |  |
| Don't forget to re-enable<br>breakpoints when you want to<br>use them again.         | ifier) li *           | x == 6<br><                                                                                                    | tCtor() : void<br>tDifferentiate() : v<br>tDivMultiElems() :                     |  |  |
| Don't forget to re-enable<br>breakpoints when you want to<br>use them again.         | ifier) li *           | x == 6<br>x     x     x     x     x     x     x     x     x     x     x     x     x     x     x     x     x     x     x     x     x     x     x     x     x     x     x     x     x     x     x     x     x     x     x     x     x     y     y     y     y     y     y     y     y     y      y     y     y     y     y     y     y     y     y | tCtor() : void<br>tDifferentiate() : v                                           |  |  |
| <pre>156 public void testDupWithOneVal() { 157 RatPolyStack stk1 = stack("3");</pre> | ifier) li *           | x == 6<br>4                                                                                                    | tCtor() : void<br>tDifferentiate() : v<br>tDivMultiElems() :<br>tDivTwoElems() : |  |  |

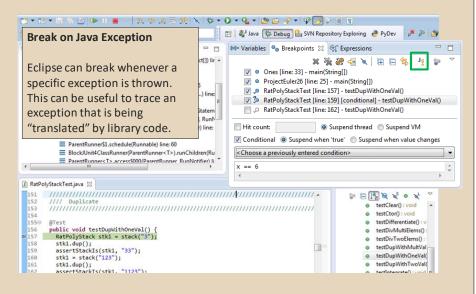

#### **Expressions Window**

Used to show the results of custom expressions you provide, and can change any time.

Not shown by default but highly recommended.

| /indow Help                                                                                                    |                                                                                                    |     |
|----------------------------------------------------------------------------------------------------|----------------------------------------------------------------------------------------------------|-----|
| New Window<br>New Editor<br>Hide Toolbar                                                                         | ジ ひ 回 前 タ マ マ や 体<br>梦 Debug 晶 SVN Repository Explorin                                                                                                    | ) • |
| Open Perspective                                                                                                 | akpoints of Expressions 🔀                                                                                                    |     |
| Show View                                                                                                    | 条 Ant                                                                                                    |     |
| Customize Perspective<br>Save Perspective As<br>Reset Perspective<br>Close Perspective<br>Close All Perspectives | Breakpoints         Alt+Shift+Q, B           Console         Alt+Shift+Q, C           Debug         Display           Image: Display         Int+Shift+Q, L           Image: Display         Alt+Shift+Q, L           Image: Display         Alt+Shift+Q, L |     |
| Navigation<br>Preferences                                                                                        | Coutline Alt+Shift+Q, O<br>Tasks                                                                                                    |     |
| hash32                                                                                                    | (X)= Variables Alt+Shift+Q, V                                                                                                    |     |
|                                                                                                    | Other Alt+Shift+Q, Q                                                                                                    |     |

### **ECLIPSE DEBUGGING**

#### **Expressions Window**

Used to show the results of custom expressions you provide, and can change any time.

Resolves variables, allows method calls, even arbitrary statements "2+2"

Beware method calls that mutate program state – e.g. stk1.clear() or in.nextLine() – these take effect immediately

stk1.dup();
assertStackIs(stk1, "33");

stk1.dup();
assertStackTs(stk1. "1123");

stk1 = stack("123");

159

160

- -🗱 Variables 💁 Breakpoints 🙀 Expressions 🔀 (]) lir + 🗄 🍕 🖻 🛉 ¥ 🔆 ▲ [3, 2, 1, null, nul Name Value \*\*\* "this" (id=33) line: (id=57) ▲ <sup>X+Y</sup> "stk1.polys" (id=61) atem capacityIncrement 0 Runt elementCount 3 line: b 🔶 elementData Object[10] (id=73) o modCount 3 stk1.toString() hw4.RatPolyStack( n(Ru ier) li hash 0 hash32 0 4 ► **∢** ..... P □ 1 2 2 2 2 0 2<sup>L</sup> e testClear() : void \* testCtor(): void testDifferentiate() : v testDivMultiElems(): testDivTwoElems(): testDupWithMultVal testDupWithOneVal( testDupWithTwoVal( (http://terratel

🌣 • 🜔 • 💁 • 🎥 🗁 🔗 • 🖓 🍠 🖗 🗍 🖷

👔 🔡 Java 🗱 Debug 🛗 SVN Repository Exploring PyDev

. 2 3

| Expressions Window                                                                                                    |                                                                                        | 🛓 👻 🗁 🥪 🗣 🖓 🍹                          | itory Exploring   PyDev                                                                           |                                                                                                    |
|----------------------------------------------------------------------------------------------------|----------------------------------------------------------------------------------------|----------------------------------------|---------------------------------------------------------------------------------------------------|----------------------------------------------------------------------------------------------------|
| These persist across projects, so<br>clear out old ones as necessary.                                                                                                    | (]) lir 🔺<br>Nar                                                                       |                                        | Value                                                                                             | £ ↔ □ + ¥ 3                                                                                                  |
| Frameworknemossjytenetweckamability.00     FrameworkNethod.invokeExplosively(Object, C     InvokeMethod.evaluate() line: 20     BiockUlnik(LassRunner(TarenRunner <t>).rur     BiockUlnik(LassRunner.unchild(Cabject, RunN     ParentRunnerS3.schedule(Runnable) line: 60     BiockUlnik(LassRunner.t).increase(S000)/ParentRunner.Runner(T&gt;).rur     ParentRunner(T&gt;.accessS000)/ParentRunner.Ru</t>                                                                                                    | Dbject) line<br>E A<br>hLeaf(Statem<br>Method, RunN<br>Notifier) line:<br>hChildren(Ru | <pre>% "this"<br/>% "stk1.polys"</pre> | (id=33)<br>(id=57)<br>(id=61)<br>0<br>3<br>Object[10] (id=73)<br>3<br>hw4.RatPolyStack(<br>0<br>0 |                                                                                                    |
| P RatPolyStackTest.java & 151 /////////////////////////////////                                                                                                    | · · · · · · · · · · · · · · · · · · ·                                                  | m<br>///////*                          | × ∞ 🖓 🖉 v                                                                                         | <                                                                                                    |
| <pre>152 //// Duplicate 153 //// Duplicate 154 154 155 @Test 156 public void testDupMithOneVal() { 158 stkl.dup(); 159 assertStack(stkl = stack("3"); 169 assertStack("123"); 161 stkl = stack("123"); 161 assertStack(s(stkl, "1123"); 162 assertStack(s(stkl, "1123"); 163 assertStack(s(stkl, "1123"); 164 assertStack(s(stkl, "1123"); 165 assertStack(s(stkl, "1123"); 165 assertStack(s(stkl, "1123"); 166 assertStack(s(stkl, "1123"); 167 assertStack(s(stkl, "1123"); 168 assertStack(s(stkl, "1123"); 169 assertStack(s(stkl, "1123"); 160 assertStack(s(stkl, "1123"); 161 assertStack(s(stkl, "1123"); 161 assertStack(s(stkl, "1123");</pre> |                                                                                        |                                        | testCtor     testDirf     testDirf     testDirf     testDup     testDup     testDup     testDup   | r() : void<br>rentiate() : v<br>JultiElems() :<br>WithOutVal<br>WithOneVal(<br>WithTwoVal(<br>osto) : void = |